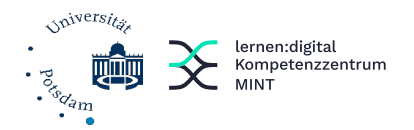

# Handreichung

für den Einsatz eines Smartphone-Experiments im Physikunterricht

## Inhaltsverzeichnis

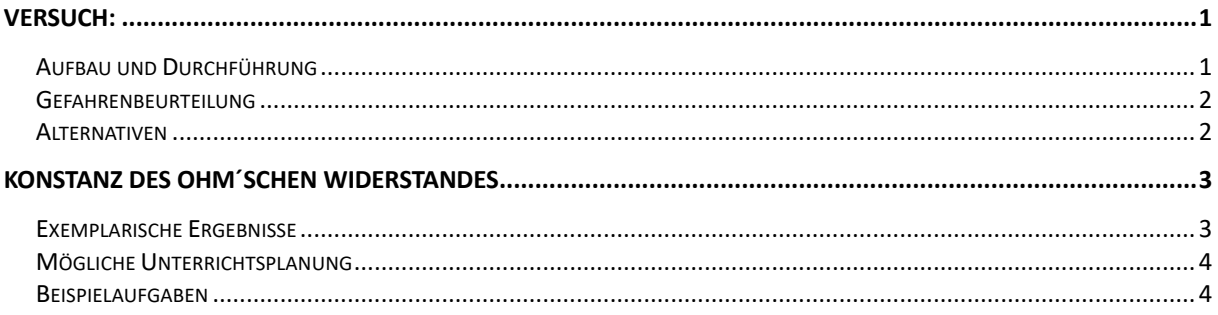

# <span id="page-0-0"></span>Versuch:

## <span id="page-0-1"></span>Aufbau und Durchführung

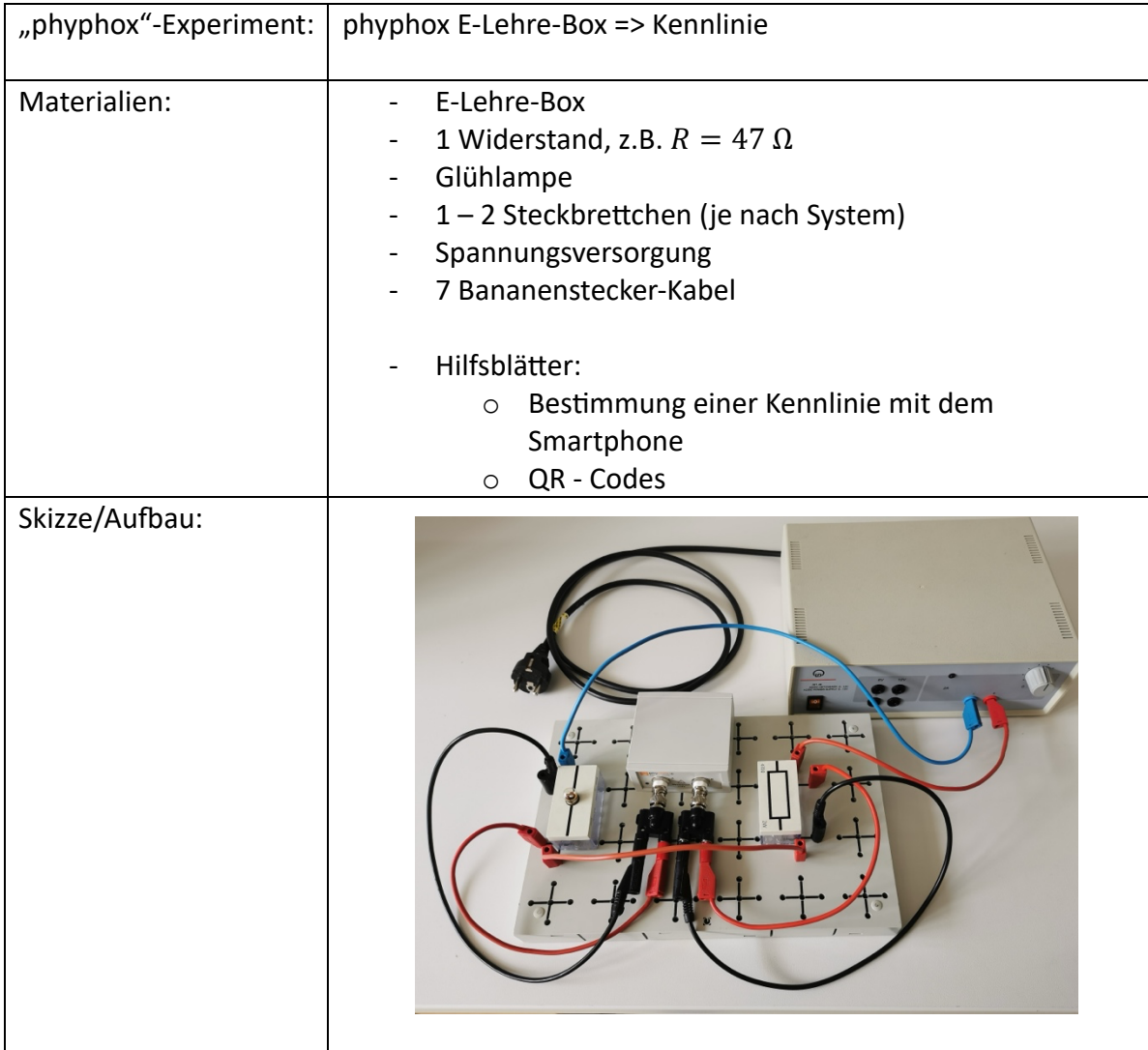

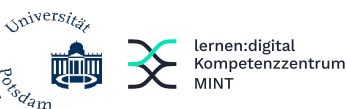

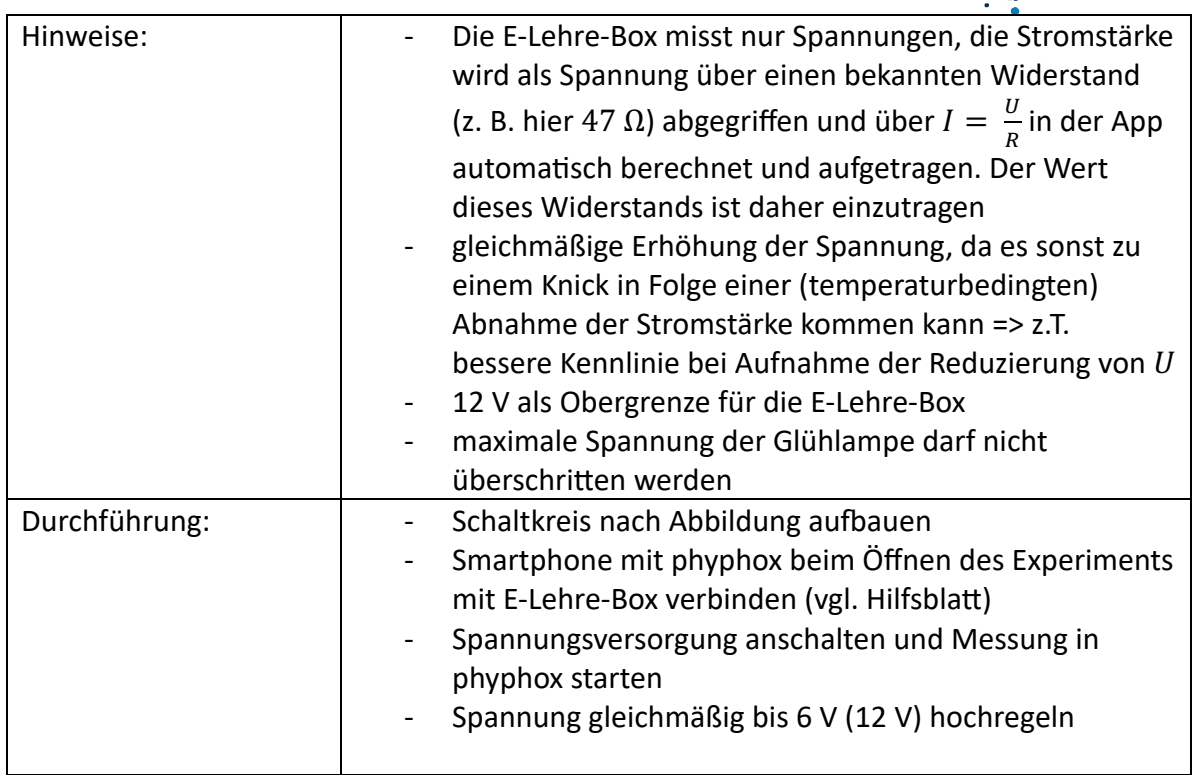

### <span id="page-1-0"></span>Gefahrenbeurteilung

Es liegt eine geringfügige elektrische Gefährdung vor. Da die Spannungen geringer als 12 V sind, die Stromstärken unter 100 mA bleiben und sich keine Bauteile befinden, die berührungsgefährliche Spannungen erzeugen.

Es liegt eine geringe thermische Gefährdung vor. Die kleine Glühlampe wird heiß genug, um sich bei Kontakt die Finger leicht zu verbrennen. Hierauf wird durch eine entsprechende Ansage bzw. Belehrung hingewiesen. Ohne eine Glühlampe ist das Lernziel jedoch nicht zu erreichen.

Daher kann der Versuch auch als Schülerexperiment durchgeführt werden.

## <span id="page-1-1"></span>Alternativen

Dieser Versuch kann mit anderer Hardware analog durchgeführt werden oder vollständig automatisiert erfolgen.

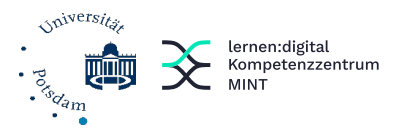

## <span id="page-2-0"></span>Konstanz des ohm´schen Widerstandes

#### <span id="page-2-1"></span>Exemplarische Ergebnisse

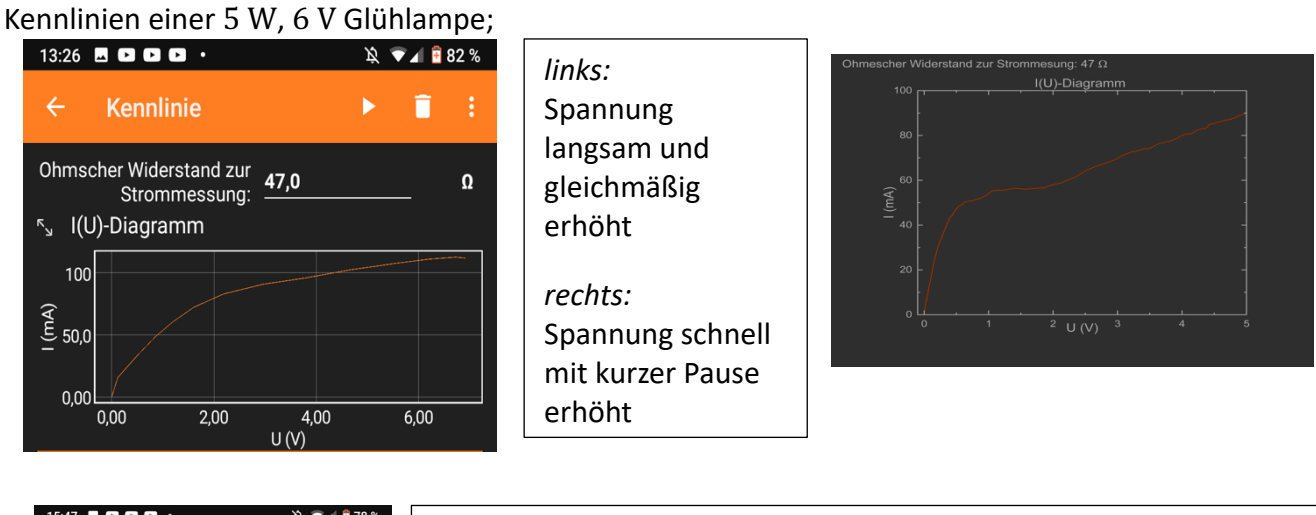

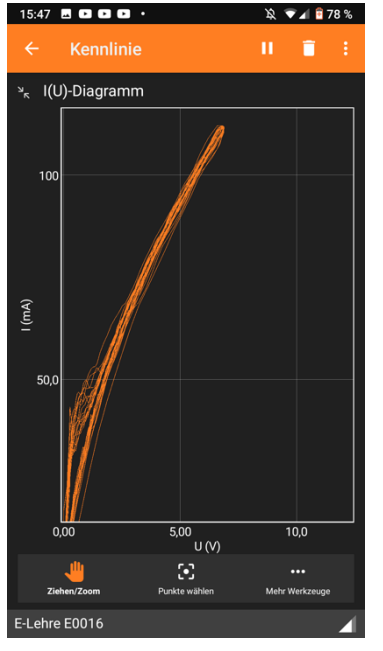

#### *links:*

Spannung langsam und gleichmäßig erhöhen und reduzieren

- $\Rightarrow$  Mehrfachmessung ergibt optisch erkennbaren Bereich/Korridor, in denen die einzelnen Messwerte liegen
- $\Rightarrow$  thermische Trägheit des Glühdrahtes bewirkt im unteren Bereich der Spannung die Aufspaltung in 2 Korridore
- $\Rightarrow$  Korridorbreite hängt bedingt durch die thermische Trägheit von der Schnelligkeit der Spannungsregelung ab (vgl. oben), sodass die Unsicherheit für  $I$  größer ist als für  $U$ .
- $\Rightarrow$  Graphische Auswertung: Konstanz von R als Geradenanstieg des Graphen mit  $\frac{1}{R} =$  konstant ist nicht gegeben.

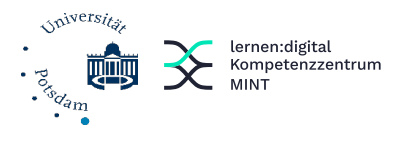

## <span id="page-3-0"></span>Mögliche Unterrichtsplanung

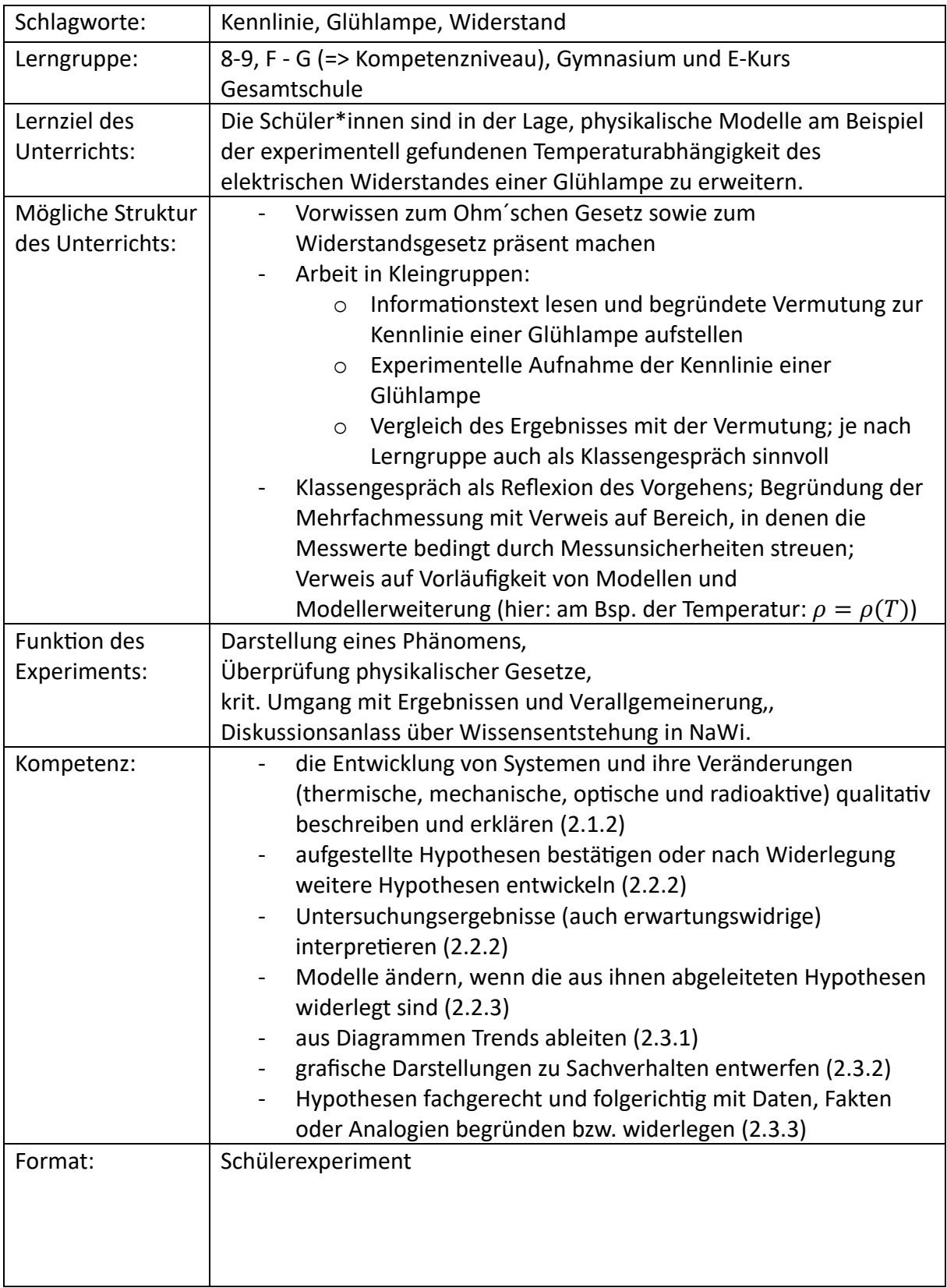

<span id="page-3-1"></span>Beispielaufgaben

Smartphone-Experimente D4MINT D4MINT D4MINT D4MINT D4MINT D4MINT D4MINT D4MINT D4MINT D4MINT D4MINT D4MINT D4M<br>The D4MINT D4MINT D4MINT D4MINT D4MINT D4MINT D4MINT D4MINT D4MINT D4MINT D4MINT D4MINT D4MINT D4MINT D4MINT D Name: Datum:

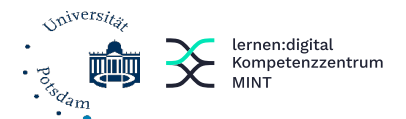

#### Ist der elektrische Widerstand eines Drahtes immer konstant?

In den letzten Stunden hast du dich mit Stromkreisen und dem Ohm´schen Widerstand beschäftigt (vgl. Ab. 1).

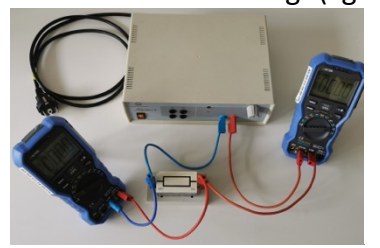

Abb. 1:

Messung der Spannung und Stromstärke an einem Bauteil.

Nach dem Ohm´schen Gesetz ist der elektrische Widerstand  $R$  der Quotient aus der angelegten Spannung  $U$  und die Stärke des durch den Stromkreis fließenden Stroms *I* konstant:

$$
R = \frac{U}{I} = \text{konstant}
$$

Nach dem Teilchenmodell ist der elektrische Widerstand ein Maß für die Behinderung der Bewegung des

1) Erkläre die Gleichung  $R = \rho \cdot \frac{l}{d}$  $\frac{1}{A}$  im Teilchenmodell.

Stromflusses (der Bewegung der

Elektronen im Draht) (s. Abb.2).

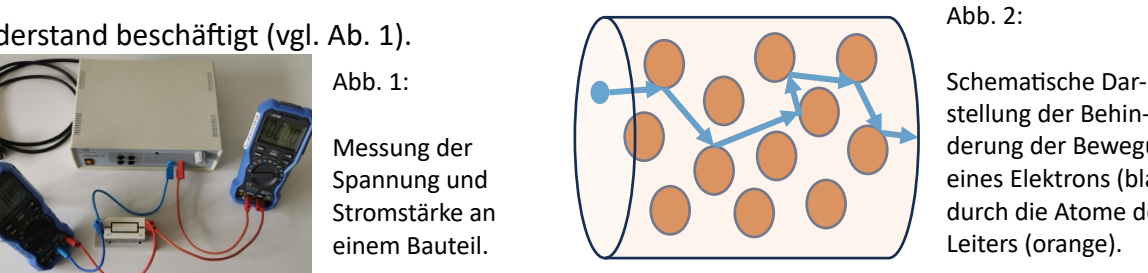

Schematische Darderung der Bewegung eines Elektrons (blau) durch die Atome des Leiters (orange).

Abb. 2:

Daher ergeben die Länge l, die Querschnittsfläche A, sowie das Material (mit der Materialkonstanten  $\rho$ ) des Drahtes einen konstanten Wert für den elektrischen Widerstand  $R$  des Drahtes:

$$
R = \rho \cdot \frac{l}{A}
$$

Der Graph im  $I(U)$  – Diagramm charakterisiert elektronische Bauteile und wird als Kennlinie bezeichnet (vgl. Abb. 3).  $I$  in m $A$ 

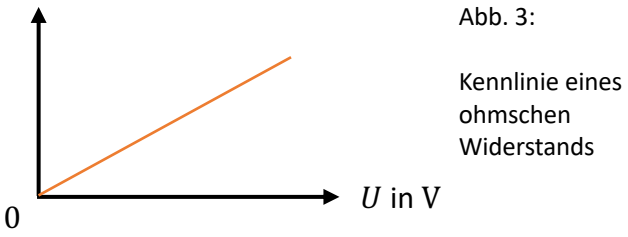

Wenn sich diese Werte in einem elektronischen Bauteil (z.B. Widerstand als aufgewickelter Draht) nicht ändern, dann ist die zugehörige Kennlinie eine Gerade durch den Ursprung, weil sich der elektrische Widerstand  $R$  nicht ändert. Der konstante Anstieg  $m$  dieser Geraden entspricht dem konstanten elektrischen Widerstand  $R$ :

- 2) Kann der elektrische Widerstand einer Glühlampe auch beim Einschalten (Aufheizen) gleich bleiben wie bei einem normalen Widerstand?
- a) Stellt eine Vermutung auf. Skizziert hierfür eure vermutete Kennlinie einer Glühlampe.

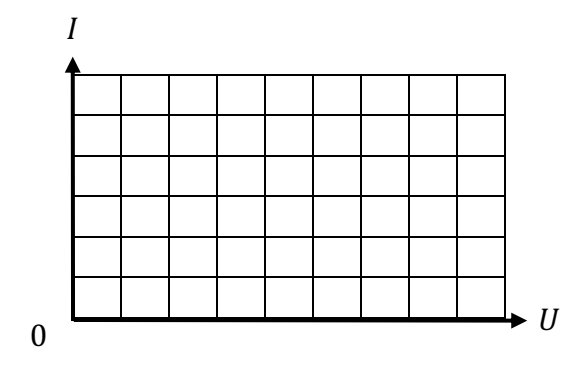

$$
f(x) = y = \mathbf{m} \cdot x \leftrightarrow I(U) = \frac{1}{R} \cdot U
$$

Opiversitä

णूणपु

Früher wurde elektrisches Licht mit Glühlampen realisiert. Eine Glühlampe besteht aus einem gebogenen Metalldraht, der in einer Glasglocke sitzt (s. Abb. 4).

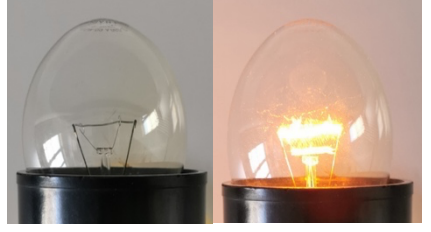

Abb. 4:

Glühlampe, aus (links)/an (rechts)

lernen:digital Kompetenzzentrum

MINT

Ein durch den Draht fließender elektrischer Strom heizt den Metalldraht auf. Wie Stahl im Schmiedefeuer beginnt er durch die steigende Temperatur an zu glühen. Bei Temperaturen über 2000 °C leuchtet er hell auf.

b) Begründet den Verlauf der vermuteten Kennlinie.

## Smartphone-Experimente D4MINT D4MINT D4MINT D4MINT D4MINT D4MINT D4MINT D4MINT D4MINT D4MINT D4MINT D4MINT D4M

Name: Datum:

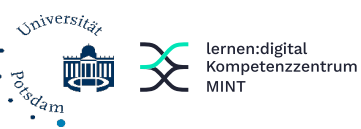

3) Solche Vermutungen werden in der Physik mit einem Experiment überprüft.

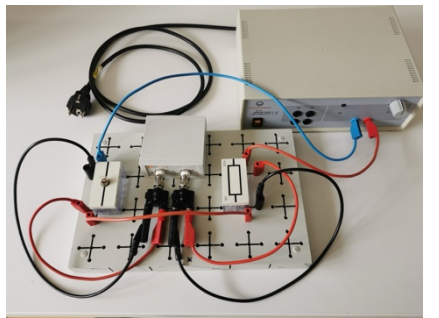

Abb. 5: Aufzubauender **Schaltkreis** 

- a) Baut den Schaltkreis nach dem Foto auf. Nutzt zur Spannungsmessung Eingang A. Die Strommessung entspricht einer Spannungsmessung über einen zusätzlichen Widerstand von 47  $Ω$  an Eingang B.
- b) Ermittelt mit der E-Lehre-Box und der App phyphox die Kennlinie einer Glühlampe. Wiederholt hierfür die Messung mehrfach, ohne das Experiment in phyphox neu zu starten.
- c) Skizziert den Verlauf der aufgenommenen Kennlinien.

4) Erklärt den Verlauf eurer gemessenen Kennlinie einer Glühlampe.

*Hinweise:*

Leitet aus der Definition der Temperatur ab, was höhere Temperaturen des Metalldrahtes für dessen Teilchen bedeuten.

Formuliert die Erklärung des Widerstandes im Teilchenmodell.

Gebt an, ob und ab wann die Temperatur des Metalldrahtes ungefähr konstant bleibt.

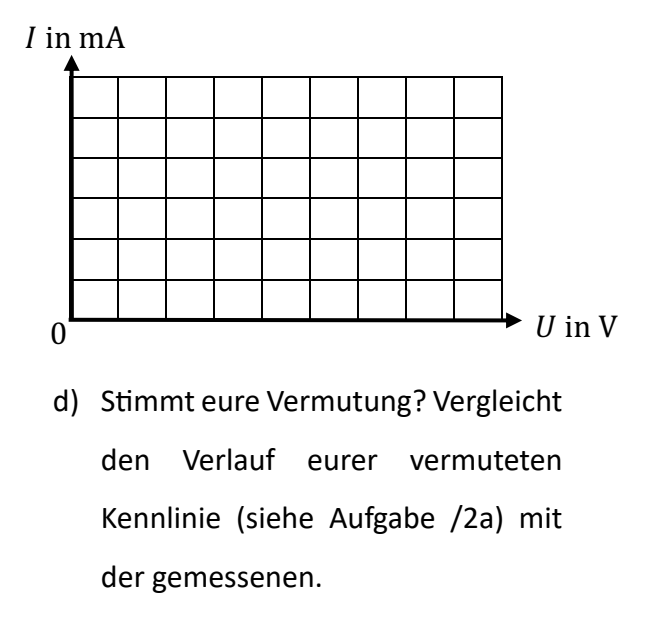